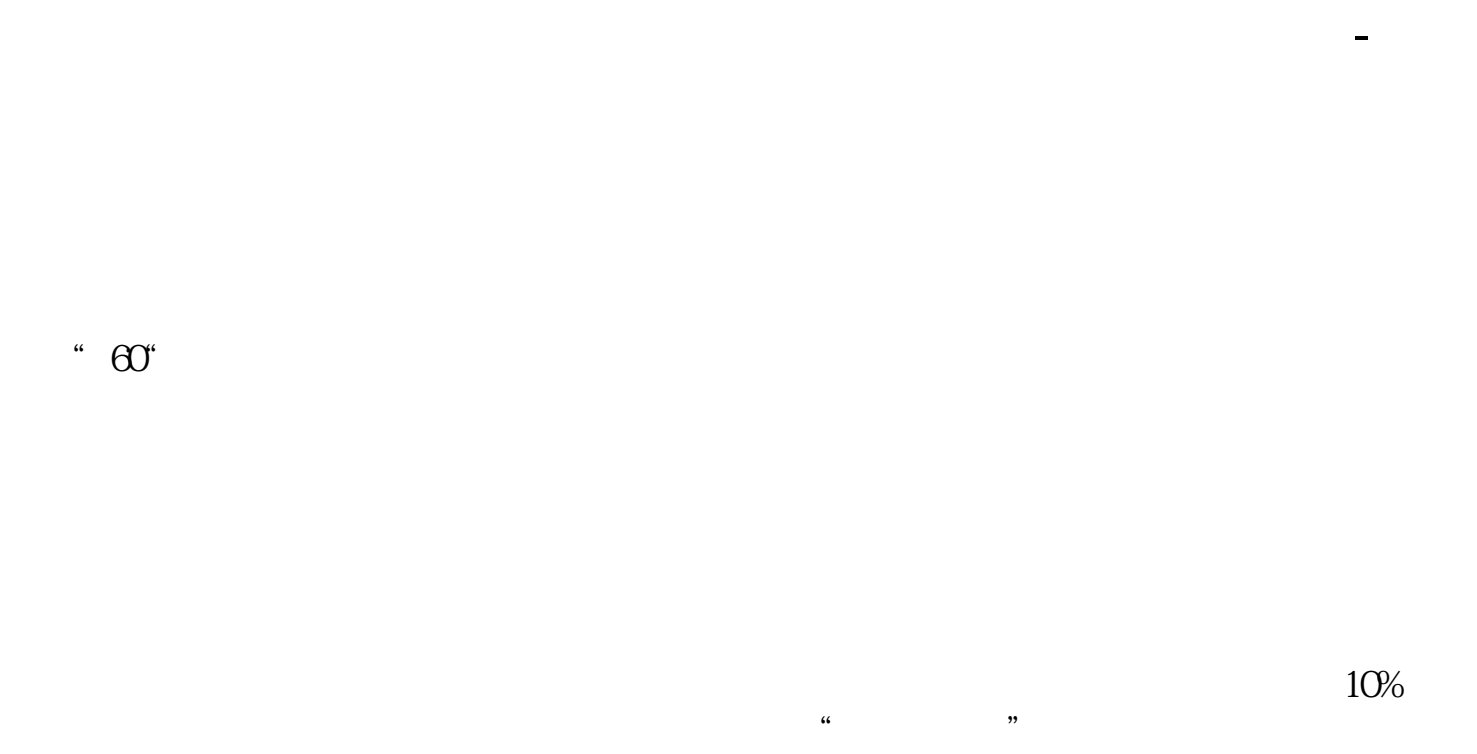

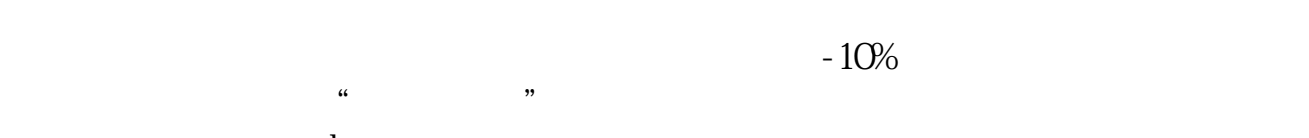

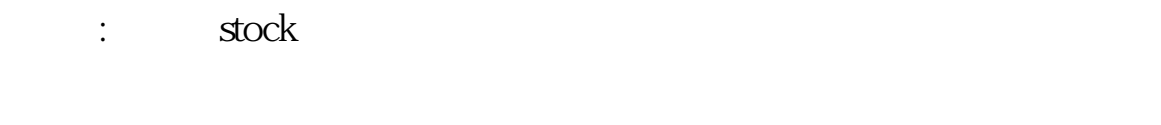

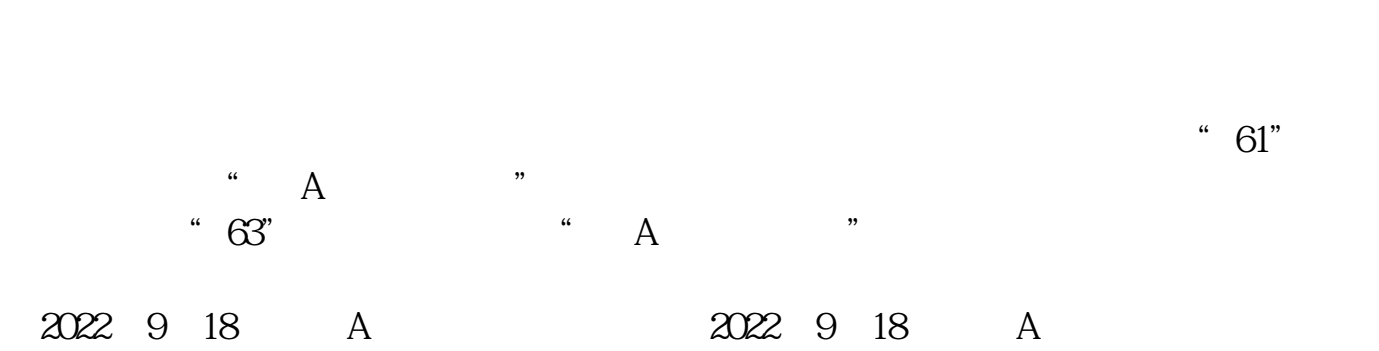

 $AA = C/REF(C,1)$ 1.095; ZM: COUNT(AA, 20)>  $=1$  $REF(C,1)/REF(C,2)$ 1.098 AND C;  $=0.984$  $xgl = COUNT(zt, 5)$  $\Omega$  $=MA(C, 5)$  $xg2 = ATAN((REF((1)-1)-1)*100)*180/3.1416$ 30;  $xg3 =$  $\overline{MA}(C \quad 10 \times 1.03)$  $xg1^*xg2^*xg$  $1$  $4^{\circ}$  94",  $\begin{bmatrix} \cdots \end{bmatrix}$  $2<sub>l</sub>$  $\omega$ 67  $\sim$  61" and  $\sim$  61" and  $\sim$  61" and  $\sim$  61" and  $\sim$  61" and  $\sim$  61" and  $\sim$  61" and  $\sim$  61" and  $\sim$  61" and  $\sim$  61" and  $\sim$  61" and  $\sim$  61" and  $\sim$  61" and  $\sim$  61" and  $\sim$  61" and  $\sim$  61" and  $\sim$  61" and " $63$ " and "A 2022 9 18 A 2022 9 18 A  $\frac{1}{\sqrt{N}}$  $\alpha$  $\ddot{\hspace{1.1em}}$ 

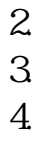

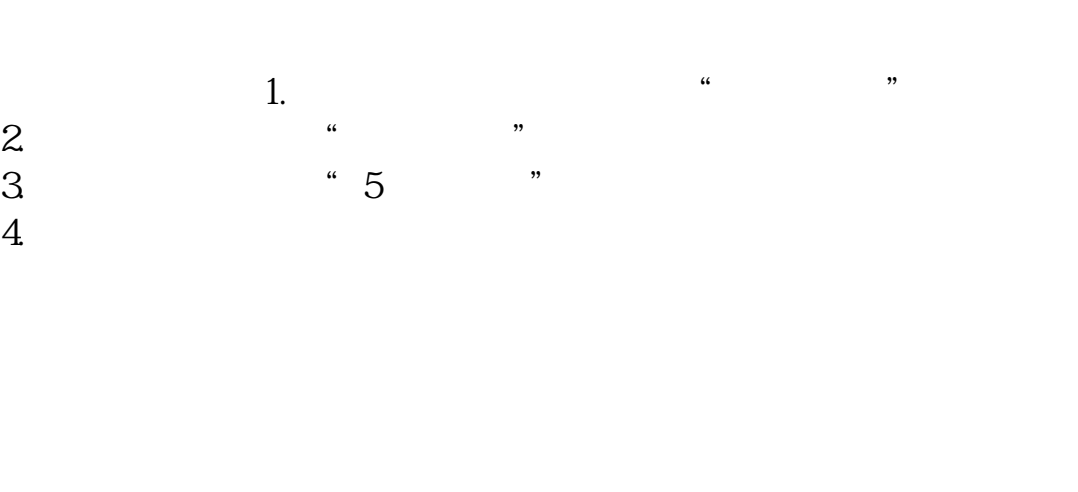

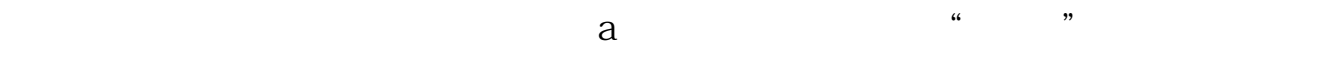

## $10\%$

 $\alpha$  we are  $\alpha$  we are  $\alpha$  the set of  $\alpha$  set of  $\alpha$  set of  $\alpha$  set of  $\alpha$  set of  $\alpha$  set of  $\alpha$  set of  $\alpha$  set of  $\alpha$  set of  $\alpha$  set of  $\alpha$  set of  $\alpha$  set of  $\alpha$  set of  $\alpha$  set of  $\alpha$  set of  $\alpha$  set of

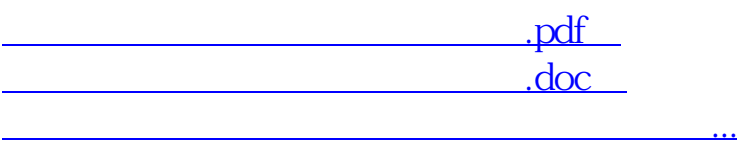

明出处[:http://www.18caiwang.com/chapter/50535482.html](http://www.18caiwang.com/chapter/50535482.html)